# أحداث التطبيق Events Application

#### محمد سامر أبو سلو

لغة الفيبي .نت

حيث يشير البارامتر e للفئة StartupNextInstanceEventArgs التي تعيد معلومات حول نسخ التطبيق Application Instances حيث تحدد الخاصية BringToForeground فيما إذا آان يجب نقل التواجد الأول للتطبيق إلى الواجهة و الخاصية CommandLine تحدد بارامترات سطر الأوامر للتواجد الجديد للتطبيق .

### My.Application.UnhandledException Event

حيث ينطلق هذا الحدث عندما ينطلق استثناء Exception في تطبيقك لم تتم معالجته داخل التطبيق لتتمكن من إجراء معالجة لهذا الاستثناء . مثال:

كود :

```
Private Sub MyApplication UnhandledException(ByVal sender As Object,
ByVal e As Microsoft.VisualBasic.ApplicationServices.UnhandledExceptionEventArgs) _ 
Handles Me.UnhandledException
```

```
My.Application.Log.WriteException(e.Exception, _
   TraceEventType.Critical, "Unhandled Exception.") 
   End Sub
```
و البارامتر e يشير إلى الفئة UnhandledExceptionEventArgs التي تحوي معلومات حول الخطأ مثل الخاصية Exception التي تحوي معلومات عن الخطأ و الخاصية ExitApplication التي تحدد فيما إذا آان يجب إنهاء التطبيق فور نهاية الإجرائية .

NetworkChange.NetworkAvailabilityChanged Event

ينطلق هذا الحدث عندما تحدث تغييرات حول توافر الشبكة كود :

Private Sub MyApplication\_UnhandledException(ByVal sender As Object, \_ ByVal e As Microsoft.VisualBasic.ApplicationServices.UnhandledExceptionEventArgs) \_ Handles Me.UnhandledException

 My.Application.Log.WriteException(e.Exception, \_ TraceEventType.Critical, "Unhandled Exception.") End Sub

حيث يشير البارامتر e للفئة NetworkAvailableEventArgs التي تمرر معلومات حول توافر الشبكة ولها خاصية مفيدة هي IsNetworkAvailable التي تعيد قيمة منطقية هل الشبكة متوافرة أم لا.

أرجو أن يكون هذا الشرح على عجالة مفيدا للجميع في التعرف على Application Events حيث يمكنكم الحصول على التفاصيل حول كل حدث من هذه الأحداث في مكتبة MSDN المر فقة مع الفيجو ال ستوديو

## اخترنا لك من مكتبة الشفرات ...

#### معرفه اللغات (لغات الكتابة)المدعومة في الجهاز

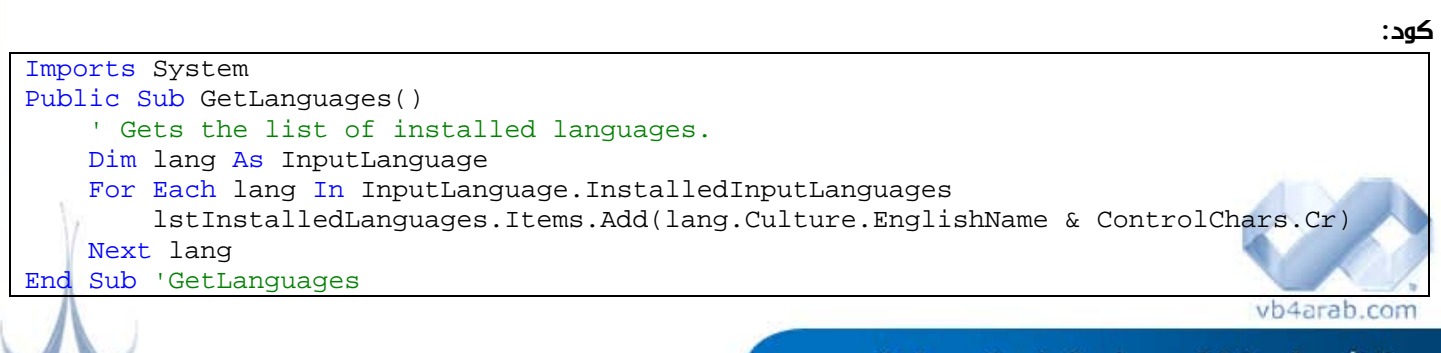

محلة شهربة محانية تصدر عن موقع فيحوال بيسك للعرب

 **42**